## **Photoshop 2021 (Version 22.2) With Keygen Keygen Full Version For Windows X64 2023**

Installing and cracking Adobe Photoshop is possible, but it is not done the usual way. The first step is to download the software. After you have downloaded the software, you will need to crack it. Crack requires a serial number, and you need to make sure you get the correct one, if you want to crack the software. You can do this by going to the website of the software company. Once you are on the site, you will see a button that says "Crack". Click on it to get the serial number. Once you have the serial number, you can crack the software by using a keygen. Make sure you get the right keygen - don't use a free version, and also make sure you are using the correct keygen. After you have cracked the software, you can install it, and then start using it.

[LINK](http://evacdir.com/UGhvdG9zaG9wIDIwMjEgKFZlcnNpb24gMjIuMikUGh/whhhole/hapoalim/ZG93bmxvYWR8NGgyY1RaemZId3hOamN5TlRreU5UYzBmSHd5TlRrd2ZId29UU2tnVjI5eVpIQnlaWE56SUZ0WVRVeFNVRU1nVmpJZ1VFUkdYUQ.ironwork.eden.kazaa/)

One of the most useful new features is vector-based artwork creation. Using a type of graphic file that allows excellent artwork, along with shapes, lines, and text, you can create impressive graphic and web designs. The new vector tools work much the same as the application's traditional raster-based tools. But vector allows you to make usable paths and objects that other applications, even Photoshop itself, can't quite handle. When you drag and drop a new layer, the new item is inserted in-place, a feature not always true in many photo editing apps. To apply the new layer to the previous one, just click the floating handle. A change indicator shows when you've covered the layer you want to hide. Billions of colors can be added to any image, including all 40 million colors allowed by Windows 7. In recent versions, you could select a specific hue by area, but you wouldn't be able to add that color manually to someplace it wasn't already in the image. If you tap the Space bar to activate the Build Layers tool, you activate a bushy icon that reveals a panel containing a range of tools. First up is Go to Layer, which opens a panel that lets you select a specific layer in the image. You can also navigate the layers order using the up and down arrows on the panel. Once located, you can change the layer's name, or even merge it with another one. If you're not sure where to find an image — perhaps you took it on a trip and now need to find it again — hit the 1:1 button, which opens a panel showing a grid of up to 16 thumbnails representing where the image has been placed. The grid is organized by folder, allowing you to find a folder quickly.

## **Photoshop 2021 (Version 22.2) Full Product Key License Key For Mac and Windows 2022**

The process of bringing Photoshop to the web started around 2012, but it was a process. The project started with an experiment called "Project Sundew," a prototype built with the tools and techniques available at that time and ultimately released in 2015. Project Sundew showed early concepts for web browser applications built using the web stack with new tools and frameworks like Web Components and WebAssembly. The public beta of Photoshop launched on March 19, 2019 after nearly two years of development. In the second part of the process, Adobe worked with several partners to build new features, like shadow masks and native layer management for canvas, that could be brought to life using new web tools and new web capabilities. The Photoshop Cloud line of services, which debuted in January 2019, combined the service of storing your files with the web of service connections that are used to share, and send, assets, like embedded files, from one application to another. The new Photoshop Public Beta for the Web goes even further, with a set of features that allow users to work with Photoshop in the web browser, like in a native app, and have the products of those efforts delivered to any number of devices. After building a web application for the beta, we've retested and rebuilt it to improve the experience even more. The most important new feature in the new Photoshop beta for the public is the ability to manipulate your images with the new Fill tool, allowing you to instantly place solid colors on images, draw detailed patterns with the Gradient tool, and create rich gradients with the Gradient Editor tool. These tools can be used to provide or

match backgrounds for multiple images in just one click, as well as coloring narrow or precise areas of an image so we've also added the ability to edit more complex layer types such as patterns, gradients, and images. Additionally, the color picker allows you to choose colors from within the browser itself, and a new Content-Aware Fill option can automatically find and replace areas of your image while allowing you to edit the rest of the image. e3d0a04c9c

## **Photoshop 2021 (Version 22.2) Torrent 64 Bits {{ lAtest versIon }} 2022**

Use the "Fill and Replace" tool to make adjustments to a photo. Fill certain areas in an image with the exact color, or even a different color. This feature is useful when you want to remove unwanted objects or use a color other than the original. Adobe Photoshop Elements is an alternative to Adobe Photoshop. It is a graphics editor for photographers, image editors and hobbyists. It contains most of the features of the professional version but with fewer features and a simpler user interface. It's packed with features that you need in a software package. Edit, order, print, scan, and share your photos and videos with high quality using Photoshop. It supports various file formats such as (PSD, Photoshop, PNG, BMP, GIF, TIFF, JPG, PSB, PSD) and usable for GPS photo, RAW photo or 32 bit HDR photo. Photoshop has a colorful and busy user interface, which is perfect for beginners. It is a Photoshop program that is fast and efficient. Adobe Photoshop Pictures is a professionalgrade graphic software for photographers and graphic artists, allowing them to edit large files, create professional images and documents, and work with multiple layers. With the innovative ability to make edits with layers, users can combine two or more images in new ways and even change the size of the layered image, right on the desktop. The new Aperture mode on the Mac feels a little like a hybrid between Pixelmator and Aperture. Adobe Photoshop is a raster graphics editor originally created by Adobe Systems for Macintosh computers, based upon the concept of a "digital darkroom".

download photoshop cs3 free download photoshop cs5 free download photoshop cc 2021 free download photoshop cs2 free download photoshop 0.7 full version free download photoshop 2015 cc free download photoshop 2020 free download photoshop 2021 free download photoshop 2007 free download photoshop 2010 free full version

Adobe has already closed down its photo editing apps, so if you're looking for a new photo editor with the latest features and that's powerful enough for the demands of professional work, you won't find it. The software competes with design and animation apps like Pixelmator, Adobe Spark, Gimp, and others with a similar value proposition. Elements has the most intuitive tools for beginners, whether you want to crop a photo or replace an entire layer with one from another photo. It offers a lot more tools and functionality (including a more powerful selection tool) than the Elements started, but for casual use it can be simple and fun. The Power Retouching tool in Elements offers photo editing features like rotations and crop with its included selection tools, however, now you'll also find tools that let you remove objects like people, pets, and text. If you have trouble with the selection tool, you can swipe the screen once to activate the selection tool and tap to activate a tool for that object choice. The existing tools are laid out in a most appropriate way for a novice user, giving the right level of complexity. While Photoshop's 3D features aren't on the chopping block, they are going through significant change and will be replaced with a new pipeline which aims to plug 3D into the broader design workflow. The new pipeline will seamlessly

integrate 3D into the rest of the design process so that users can create and edit 3D objects alongside 2D documents.

Surely, Photoshop has some tools for you to reconsider your old ways of image creation. Being the best free photo editor, it has some useful tools such as the Undo Brush, which reverses the last single action applied with it. Is there anything better than the Undo 50% tool? It gives you 50% of the undoable actions you performed. Photoshop also has some useful tools for the free photo editors to shape their ideas into reality. When you want to transform graphics, you should always use a combination of simple and powerful tools. Preset filters often give an easy way to texture images as they are pretty complicated in Photoshop. You can also go for the Filters panel to add some cool textures and effects. The Tools panel has many useful tools for your editing works. You can edit the color, resizing, texturing, reshaping, etc. with them. With the help of erase, clone stamp, healing brush, Content-Aware Spot healing tool, you can shape your images according to your ideas. You can use the clone stamp tool to duplicate bits of objects and then erase them off. The healing brush tool helps you to repair the images and remove the defects you have in your photo. How can you make brushes in Photoshop? You can choose a photo or any other bit of image, pick colors that are similar to what you want to use across different areas of your image, and then use a tool to make some very cool images. Adobe Photoshop is a graphic designing software that comes with all the advanced features to enhance your images that will allow you to learn and use the software in an easier way. You have access to the whole set of graphic designing tools that include: Adjustment Layers , Erasing , Image Borders , Layers , Fill & Gradient ,

<https://soundcloud.com/igorljuleme/interstellar-movie-download-720p-dual-audio> <https://soundcloud.com/spelnacali1975/fsx-p3d-p3dv4-flytampa-tampa-rebooted-v24-keygen> <https://soundcloud.com/lingnuavipor1986/auto-tune-7-64-bit-vst-torrent> <https://soundcloud.com/berrigoyeee/diablo-2-single-player-item-pack-113> <https://soundcloud.com/berwyngabobee/fifa-14-latest-squad-update-file-downloadl> <https://soundcloud.com/dawynesiketej/descargar-libro-la-antorcha-y-la-espada-de-rick-joyner> <https://soundcloud.com/cunnypohlak8/visual-basic-2008-express-serial-number> <https://soundcloud.com/diniimatessr/tamil-font-mcl-valluvan-free-download>

Photoshop is an image editing software that is used to edit the digital images which is used for photo editing. This software allows the user to separate the background from the foreground. The software has a collection of objects and tools to help the user in enhancing their images.

1. Your first instinct to make pictures is to see a white wall. Often times a black & white photo looks much more better on white than on black. Try using black and white exposures.

2. It's easy to flip to the fastest mode on your camera. That is usually exposure mode (and may be the only mode you use), but it is not always the case. Should you want to on-the-fly change your exposure mode, you can use the single manual exposure in any mode. (Of course bring the camera with you.)

4. Look for transitions where it is hard to see your subject. Look for what you want to show. For example, a table top that gets too dark is interesting to look at. A dark wall next to a bright wall is interesting and the other way around is not.

5. Look for frames in your subject. These are frames of time, and it makes a picture more interesting. Simple say something like, "Friends at play." Now, if you notice your subject is in a frame that looks odd, you can use it to your benefit. For example, if your subject is eating and you use a frame of a bite. It is interesting and will make your picture more interesting.

<http://melodykitchen.com/?p=2480>

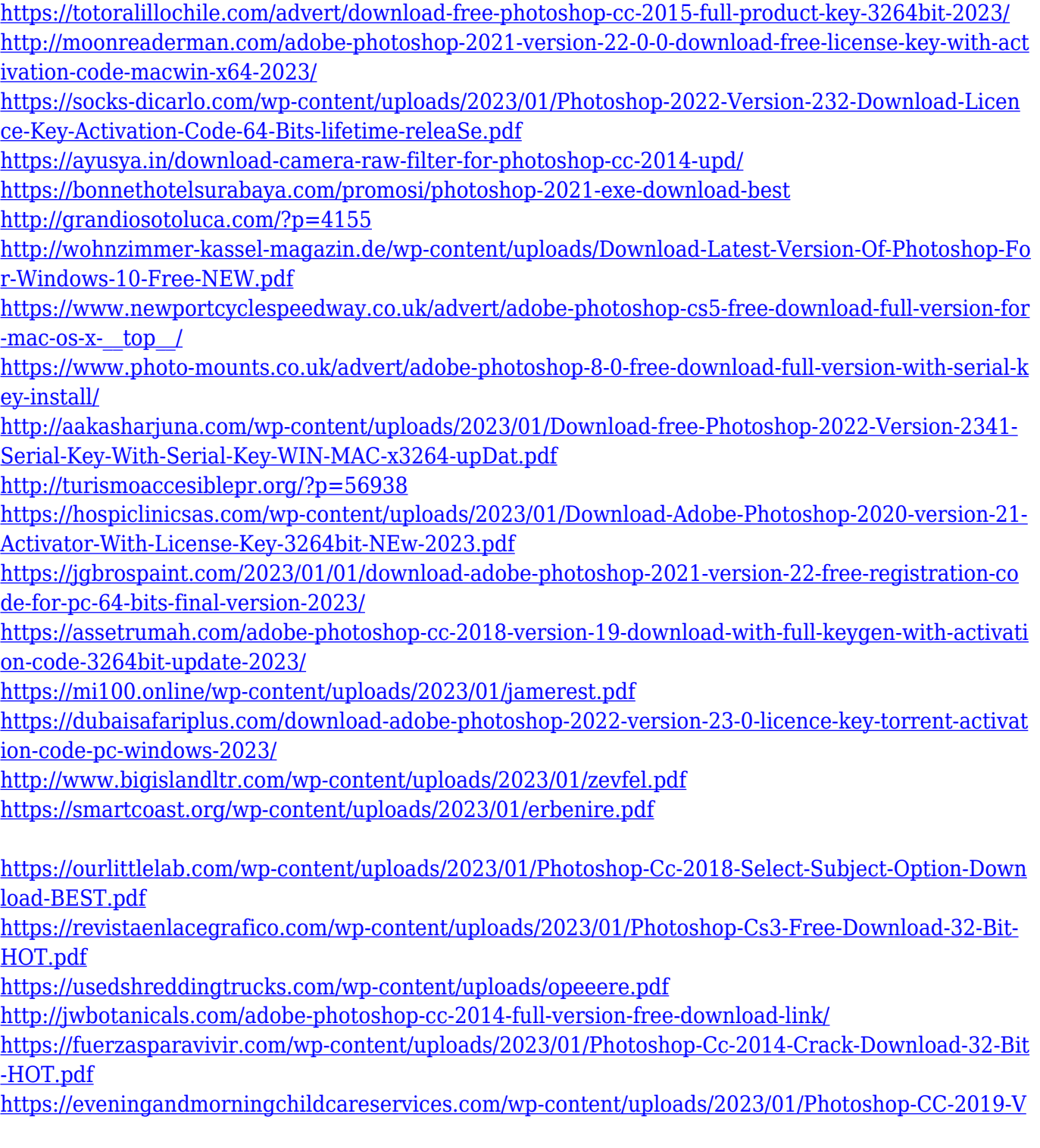

[ersion-20-Full-Product-Key-Incl-Product-Key-WinMac-2023.pdf](https://eveningandmorningchildcareservices.com/wp-content/uploads/2023/01/Photoshop-CC-2019-Version-20-Full-Product-Key-Incl-Product-Key-WinMac-2023.pdf) <https://clasificadostampa.com/advert/how-to-download-and-install-adobe-photoshop-cc-2015-top/> <https://www.smart-writing.com/wp-content/uploads/2023/01/grecall.pdf> <https://hgpropertysourcing.com/wp-content/uploads/2023/01/ellamari.pdf> <http://www.aolscarborough.com/photoshop-2018-patch-tool-download-free/> [https://cwestrealty.com/wp-content/uploads/2023/01/Adobe-Photoshop-2021-Version-2251-Download](https://cwestrealty.com/wp-content/uploads/2023/01/Adobe-Photoshop-2021-Version-2251-Download-free-Free-License-Key-NEw-2023.pdf) [-free-Free-License-Key-NEw-2023.pdf](https://cwestrealty.com/wp-content/uploads/2023/01/Adobe-Photoshop-2021-Version-2251-Download-free-Free-License-Key-NEw-2023.pdf) <https://brittanymondido.com/wp-content/uploads/2023/01/catceli.pdf> <https://academia-ke.org/wp-content/uploads/2023/01/wlyncata.pdf> [https://alminhaj.org/wp-content/uploads/2023/01/Download-free-Photoshop-2021-Version-2241-Prod](https://alminhaj.org/wp-content/uploads/2023/01/Download-free-Photoshop-2021-Version-2241-Product-Key-X64-2023.pdf) [uct-Key-X64-2023.pdf](https://alminhaj.org/wp-content/uploads/2023/01/Download-free-Photoshop-2021-Version-2241-Product-Key-X64-2023.pdf) [https://www.webcard.irish/wp-content/uploads/2023/01/Adobe-Photoshop-CC-License-Key-X64-2022.](https://www.webcard.irish/wp-content/uploads/2023/01/Adobe-Photoshop-CC-License-Key-X64-2022.pdf) [pdf](https://www.webcard.irish/wp-content/uploads/2023/01/Adobe-Photoshop-CC-License-Key-X64-2022.pdf) <http://8848pictures.com/?p=21161> [http://www.hopeclayburnmusic.com/download-photoshop-cc-2015-version-16-with-registration-code](http://www.hopeclayburnmusic.com/download-photoshop-cc-2015-version-16-with-registration-code-cracked-hot-2023/)[cracked-hot-2023/](http://www.hopeclayburnmusic.com/download-photoshop-cc-2015-version-16-with-registration-code-cracked-hot-2023/) <https://www.vertono.com/wp-content/uploads/2023/01/burbela.pdf> <https://shopigan.com/photoshop-cc-2018-german-language-pack-download-extra-quality/> <https://turn-key.consulting/2023/01/01/download-photoshop-cc-2021-yasir-work/>

Photoshop CC 2016: Power of the Past. Photoshop CC 2016 is a significantly upgraded version of Photoshop CC 2015. The latest version of the software has some enhanced features. The image engineering has also been upgraded to improve the flexibility for designers. You can create amazing artworks with the combination of Photoshop and illustrator. Work with multiple layers, and collaborate your work using the new peer review features. This is the next generation of the elite class of the property editing software. Adobe Photoshop CC 2017 is an Iconic tool, which is also a desktop equivalent to the professional Adobe Creative Suite. This is a comprehensive tool that is used to make a design, edit a picture, and publish a web page. If you are searching for a perfect photo editing software for both Mac and PC, Photoshop CC is a wise choice. Adobe Photoshop CC 2017: It's a Graphics Suite. This Smart Software has added many new features, among them: Color Mixing, Tracking, Flower, and Lens Correction features. With the help of this software, you can develop your designs faster and quicker. With the help of this software, you can develop your designs faster and quicker. In addition, it is a complete set of all the tools that are available with the proper version of the software. Adobe Photoshop CC 2017: The Search for Perfection. When it comes to the characteristics of the perfect, Photoshop is the one stop complete solution. It has acquired new features, such as the new pre-fills, batch enhancements, and features for the new Apple iPad Pro. Besides, it also allows your images to have a professional look with the help of the many amazing features.